# Package 'amVennDiagram5'

July 31, 2024

Title Interactive Venn Diagrams

Version 1.0.0

Description Creates interactive Venn diagrams using the 'amCharts5' library for 'JavaScript'. They can be used directly from the R console, from 'RStudio', in 'shiny' applications, and in 'rmarkdown' documents.

License GPL-3

URL <https://github.com/stla/amVennDiagram5>

BugReports <https://github.com/stla/amVennDiagram5/issues>

Imports htmlwidgets, partitions, venn, utils

Suggests shiny

Encoding UTF-8

RoxygenNote 7.3.1

NeedsCompilation no

Author Stéphane Laurent [aut, cre], amCharts team [cph]

Maintainer Stéphane Laurent <laurent\_step@outlook.fr>

Repository CRAN

Date/Publication 2024-07-31 10:41:07 UTC

# **Contents**

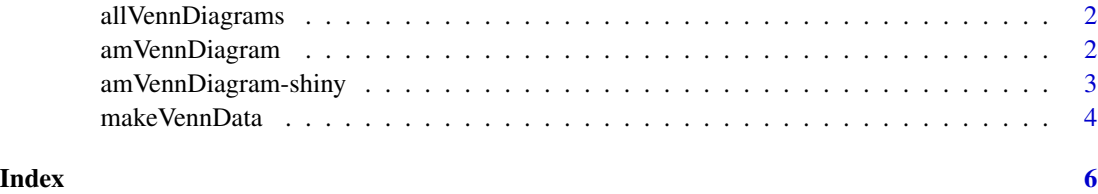

1

<span id="page-1-0"></span>

# Description

Given the cardinalities of some sets, returns all possible Venn diagrams of these sets.

# Usage

```
allVennDiagrams(cardinalities, output = "dataframes")
```
# Arguments

cardinalities vector of positive integers output either "lists" or "dataframes"

#### Value

List of Venn diagrams.

<span id="page-1-1"></span>amVennDiagram *Venn diagram widget*

# Description

Creates an amVennDiagram widget.

#### Usage

```
amVennDiagram(
  data,
  theme = "default",
  legendPosition = "right",
  elementId = NULL\mathcal{L}
```
# Arguments

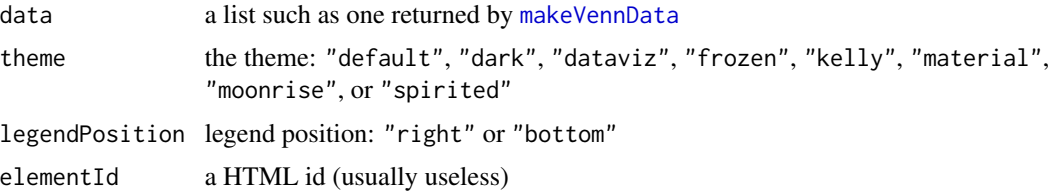

# <span id="page-2-0"></span>amVennDiagram-shiny 3

#### Value

An amVennDiagram widget.

#### Examples

```
sets <- list(A = 1:20, B = 10:30, C = 15:35)
dat <- makeVennData(sets)
amVennDiagram(dat, theme = "kelly")
```
amVennDiagram-shiny *Shiny bindings for 'amVennDiagram'*

#### Description

Output and render functions for using amVennDiagram within Shiny applications and interactive Rmd documents.

#### Usage

```
amVennDiagramOutput(outputId, width = "100%", height = "400px")
```
renderAmVennDiagram(expr, env = parent.frame(), quoted = FALSE)

#### Arguments

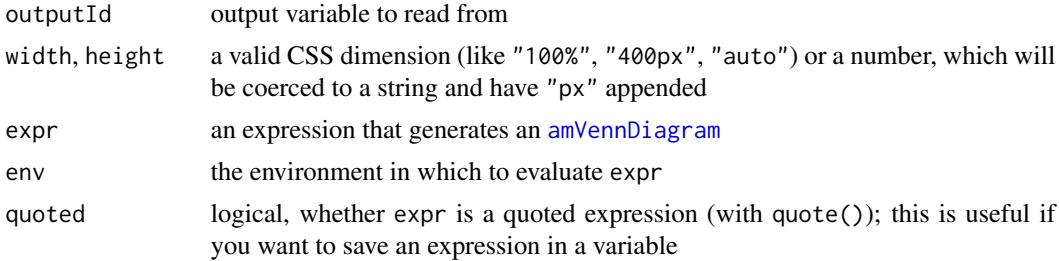

### Value

amVennDiagramOutput returns an output element that can be included in a Shiny UI definition, and renderAmVennDiagram returns a shiny.render.function object that can be included in a Shiny server definition.

#### Examples

```
if(require("shiny") && interactive()) {
library(amVennDiagram5)
library(shiny)
sets \le list(A = 1:20, B = 15:38, C = c(0:5, 20, 30:40))
```

```
diagram <- makeVennData(sets)
ui <- fluidPage(
 sidebarLayout(
   sidebarPanel(
      radioButtons(
        "theme", label = "Theme",
        choices = c("default",
          "dark",
          "dataviz",
          "frozen",
          "kelly",
          "material",
          "moonrise",
          "spirited"
        )
     )
   ),
   mainPanel(
      amVennDiagramOutput("diagram", height = "95vh")
   )
 )
)
server <- function(input, output, session) {
 output[["diagram"]] <- renderAmVennDiagram({
   amVennDiagram(
     diagram, theme = input[["theme"]]
   )
  })
}
shinyApp(ui, server)
}
```
<span id="page-3-1"></span>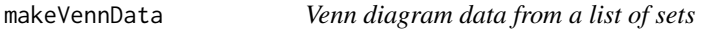

# Description

Make data for usage in [amVennDiagram](#page-1-1).

#### Usage

makeVennData(sets)

<span id="page-3-0"></span>

# <span id="page-4-0"></span>makeVennData 5

# Arguments

sets a named list of vectors representing some sets

#### Value

A list suitable for usage in [amVennDiagram](#page-1-1).

# Examples

```
sets <- list(A = 1:20, B = 10:30, C = 15:35)
dat <- makeVennData(sets)
amVennDiagram(dat, theme = "spirited")
```
# <span id="page-5-0"></span>Index

allVennDiagrams, [2](#page-1-0) amVennDiagram, [2,](#page-1-0) *[3](#page-2-0)[–5](#page-4-0)* amVennDiagram-shiny, [3](#page-2-0) amVennDiagramOutput *(*amVennDiagram-shiny*)*, [3](#page-2-0)

makeVennData, *[2](#page-1-0)*, [4](#page-3-0)

renderAmVennDiagram *(*amVennDiagram-shiny*)*, [3](#page-2-0)